How To [Manually](http://goto.ozracingcorp.com/go.php?q=How To Manually Restore Iphone From Itunes Backup) Restore Iphone From Itunes **Backup** >[>>>CLICK](http://goto.ozracingcorp.com/go.php?q=How To Manually Restore Iphone From Itunes Backup) HERE<<<

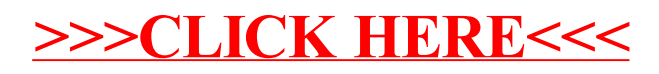